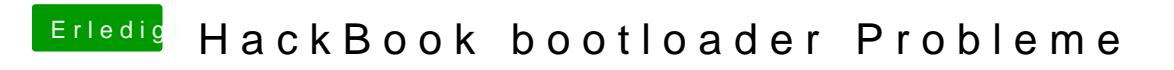

Beitrag von Squallsnext vom 26. Dezember 2015, 15:40

Dann nimm esestool und mache die versteckten Dateien sichtbar.